# **РОХИТ РОГ READER БЕСПЛАТНО, БЫСТРО И БЕЗОПАСНО**

Foxit PDF Reader представляет собой средство чтения PDF-файлов с самыми широкими возможностями в отрасли. Это легковесное, очень быстрое и многофункциональное средство чтения PDF-файлов позволяет пользователям просматривать, комментировать, заполнять и подписывать PDF-документы и формы. Его удобная в использовании панель инструментов в стиле Office упрощает изучение решения для существующих пользователей Office. Решение Foxit PDF Reader разработано для удовлетворения потребностей предприятий и правительственных учреждений в просмотре PDF-документов. Параметры массового развертывания и интеграция с популярными системами управления корпоративными документами и службами облачного хранилища делают его предпочтительным средством чтения PDF-файлов для большого количества пользователей. Безопасная платформа Foxit PDF Reader эффективно противодействует проникновению вредоносных вирусов. Foxit PDF Reader работает в системах Windows, macOS, iOS, Android, а также на облачных платформах.

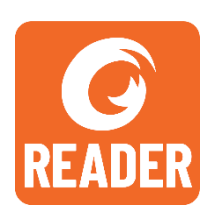

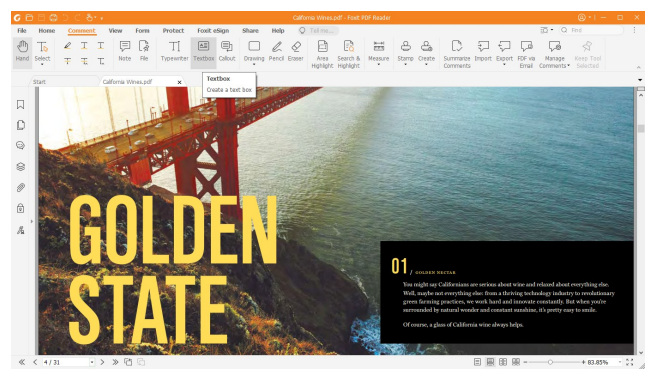

Foxit PDF Reader предоставляет полный набор инструментов аннотирования для создания комментариев или примечаний.

## **МНОГОФУНКЦИОНАЛЬНОЕ СРЕДСТВО ЧТЕНИЯ PDF-ФАЙЛОВ**

Распространяемое бесплатно и общедоступное для загрузки на сайтах партнеров по всему миру приложение Foxit PDF Reader позволяет просматривать, распечатывать PDF-документы и совместно работать над ними на профессиональном уровне. Основные функции Foxit PDF Reader приведены ниже.

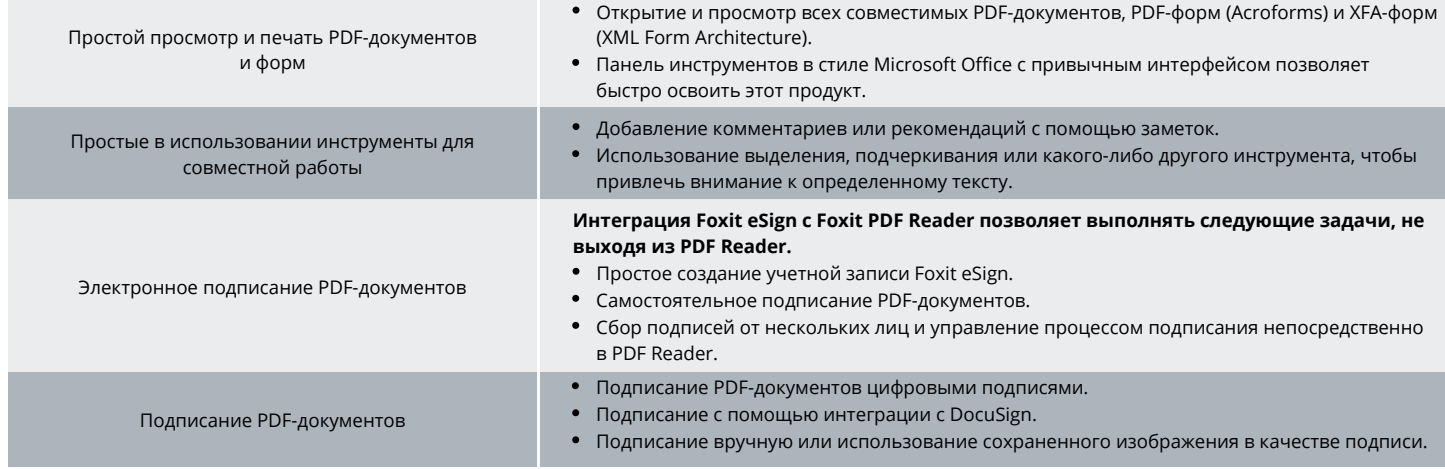

Foxit Landgrafenstr. 14 10787 Berlin, Germany Отдел сбыта: +49 30 21 78 36 90 или +49 30 39 40 50 20 Служба поддержки: +49 30 21783691

[Центр поддержки](https://www.foxit.com/kb.html) [www.foxit.com](http://www.foxit.com/)

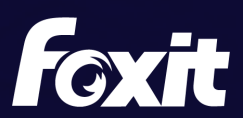

© Foxit Software Incorporated. Все права защищены.

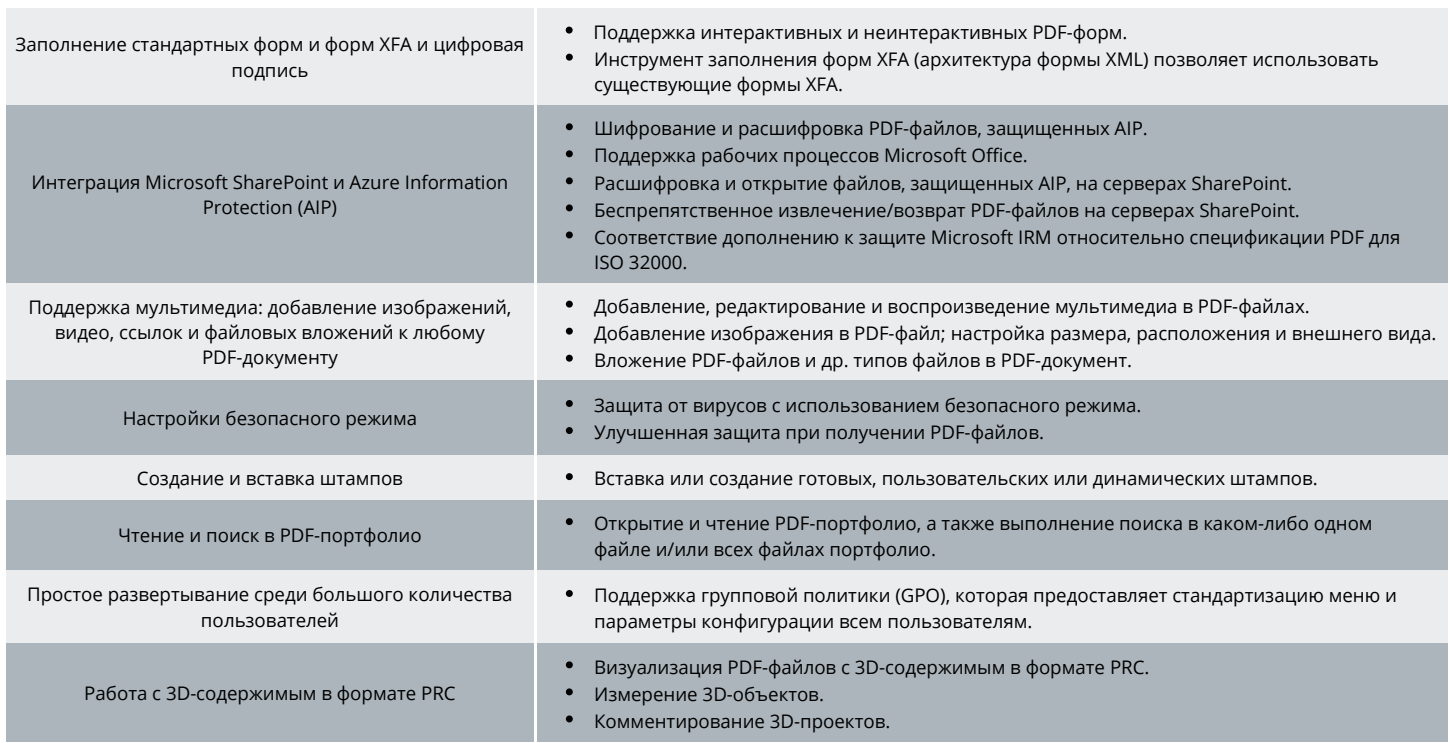

### **ТРЕБОВАНИЯ К СИСТЕМЕ**

#### *Операционные системы*

#### **Windows**

Windows 11 или Windows 10

**macOS (сведения о поддерживаемых функциях см. в [таблице](https://www.foxit.com/ru/pdf-reader/comparison.html) [функций для разных ОС](https://www.foxit.com/ru/pdf-reader/comparison.html))** 

macOS 10.15, macOS 11, macOS 12, macOS 13 или macOS 14

#### **Linux (сведения о поддерживаемых функциях см. в [таблице функций для разных ОС](https://www.foxit.com/ru/pdf-reader/comparison.html))**

- Ubuntu Desktop, версии с 14.04 по 16.10
- Red Hat Enterprise Linux Server, версии с 6.x (64-разрядные) по 7.x
- SUSE 12 Linux Enterprise Server
- OpenSUSE 13.2
- OpenSUSE Leap 42.x

#### **iOS**

• iOS 11 или более поздние версии

#### **Android**

• Android 4.4 или более поздние версии

#### **Браузеры (для PDF Reader Online)**

• Internet Explorer 9 и более поздние версии, Microsoft Edge, Google Chrome, Mozilla Firefox, Safari, Opera

#### **Citrix**

Наличие статуса Citrix Ready для Citrix XenApp 7.13

### *Рекомендуемые минимальные требования к оборудованию для повышения производительности*

#### **Windows**

- Процессор с частотой не менее 1,3 ГГц (совместимый с архитектурой x86) или процессор ARM, Microsoft SQ1 или более поздние версии
- 512 МБ оперативной памяти (рекомендуется 1 ГБ или больше)
- 1 ГБ свободного места на жестком диске
- Разрешение экрана 1024 х 768
- Поддержка дисплеев 4K и других дисплеев высокого разрешения

#### **macOS**

- Процессор Intel или Apple
- 1 ГБ оперативной памяти
- 1,2 ГБ свободного места на жестком диске
- Разрешение экрана 1024 х 768

Foxit Landgrafenstr. 14 10787 Berlin, Germany Отдел сбыта: +49 30 21 78 36 90 или +49 30 39 40 50 20 Служба поддержки: +49 30 21783691 [Центр поддержки](https://www.foxit.com/kb.html) [www.foxit.com](http://www.foxit.com/)

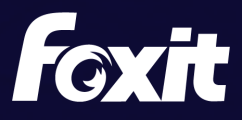

© Foxit Software Incorporated. Все права защищены.